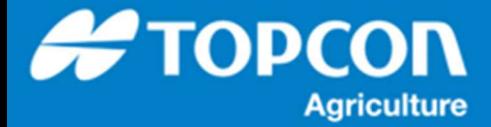

## **TAP – XD コンソールでの初期設定について**

XD コンソールの初期状態では作業画面に TAP のアイコンが存在しません。 TAP を使用するために TAP のアイコ ンメニューを表⽰させる⼿順を説明します。

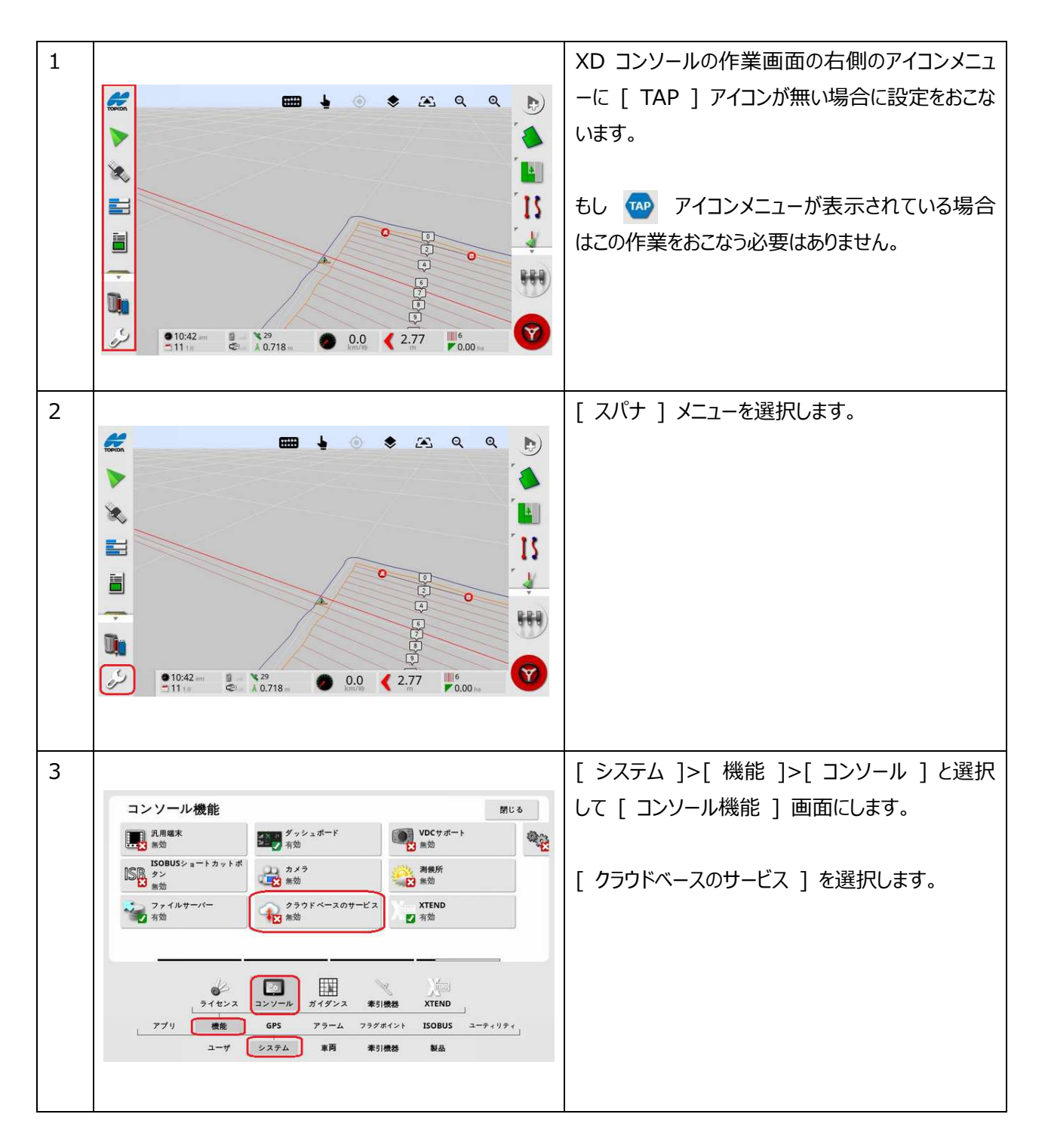

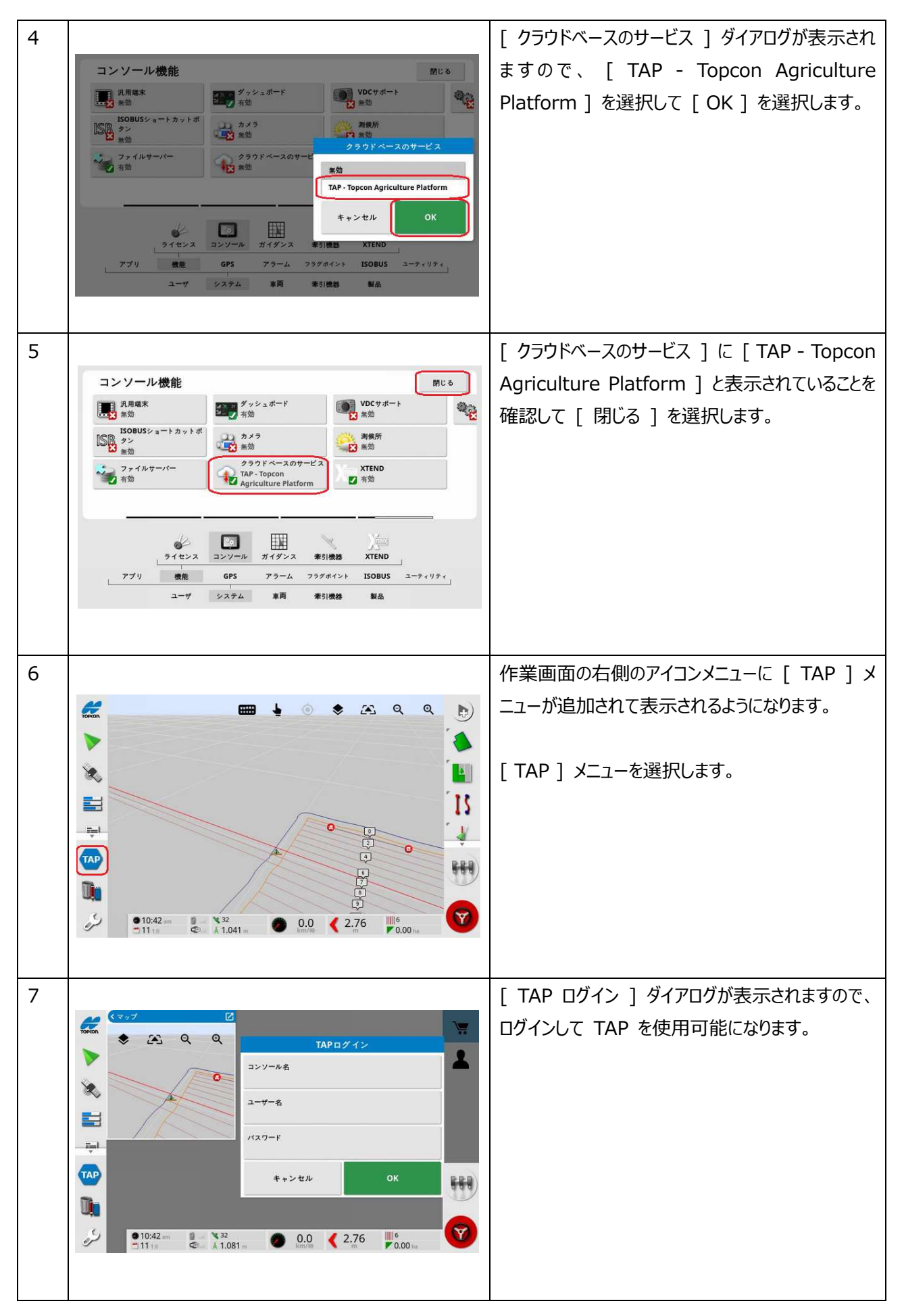